# MasterSCADA

**B** 

 $\bullet$ 

### **MasterSCADA**

# JIET HA PЫНКЕ  $\begin{array}{cc} 1 \cup & \cup \cup \cup + \end{array}$ ИНСТАЛЛЯЦИЙ

ОТРАСЛЕЙ

 $\bullet$ 

 $\bullet$ 

# ПРОДУКТЫ МПС СОФТ

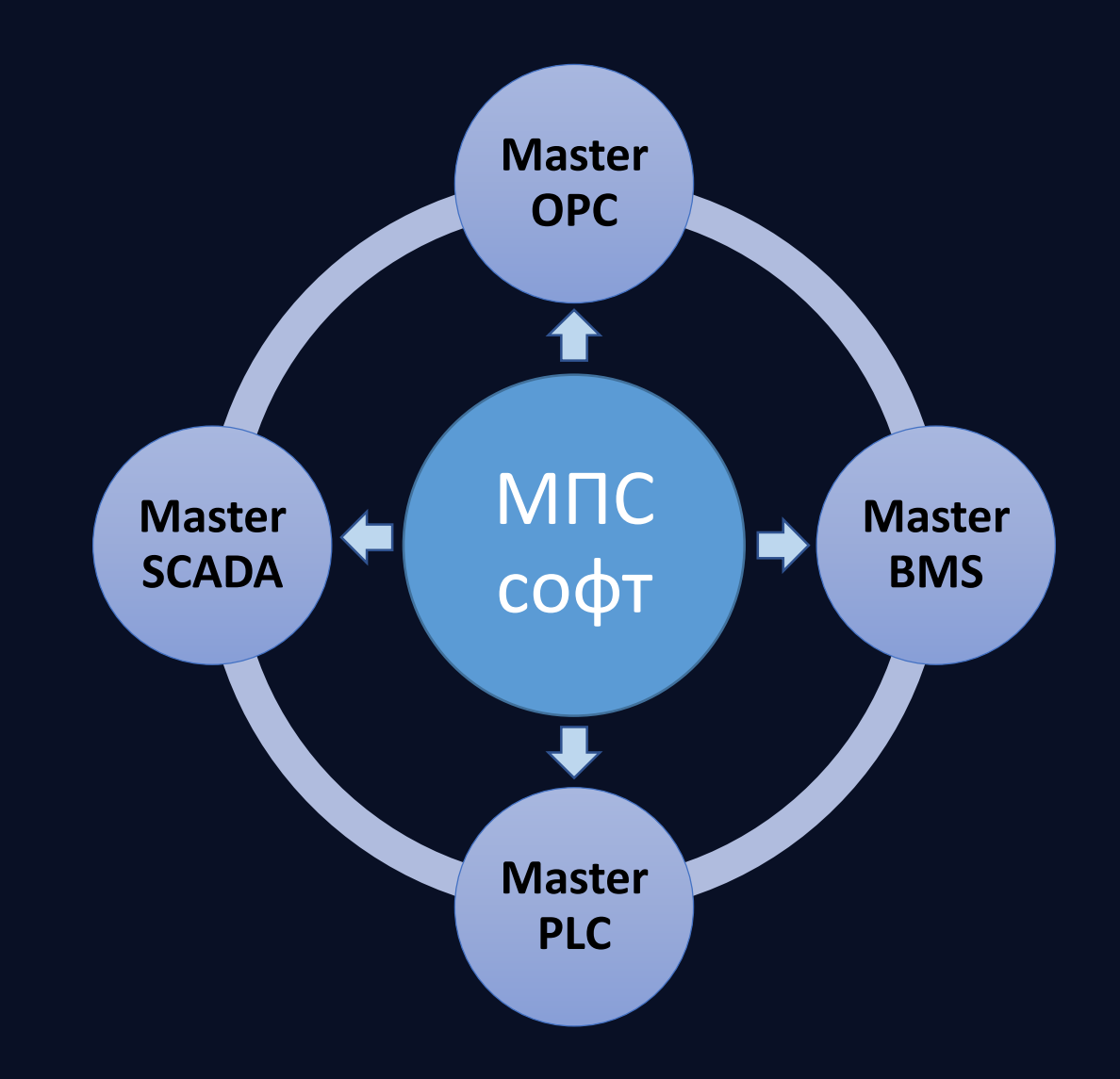

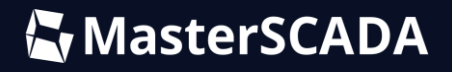

### ВЕРТИКАЛИ РЫНКА

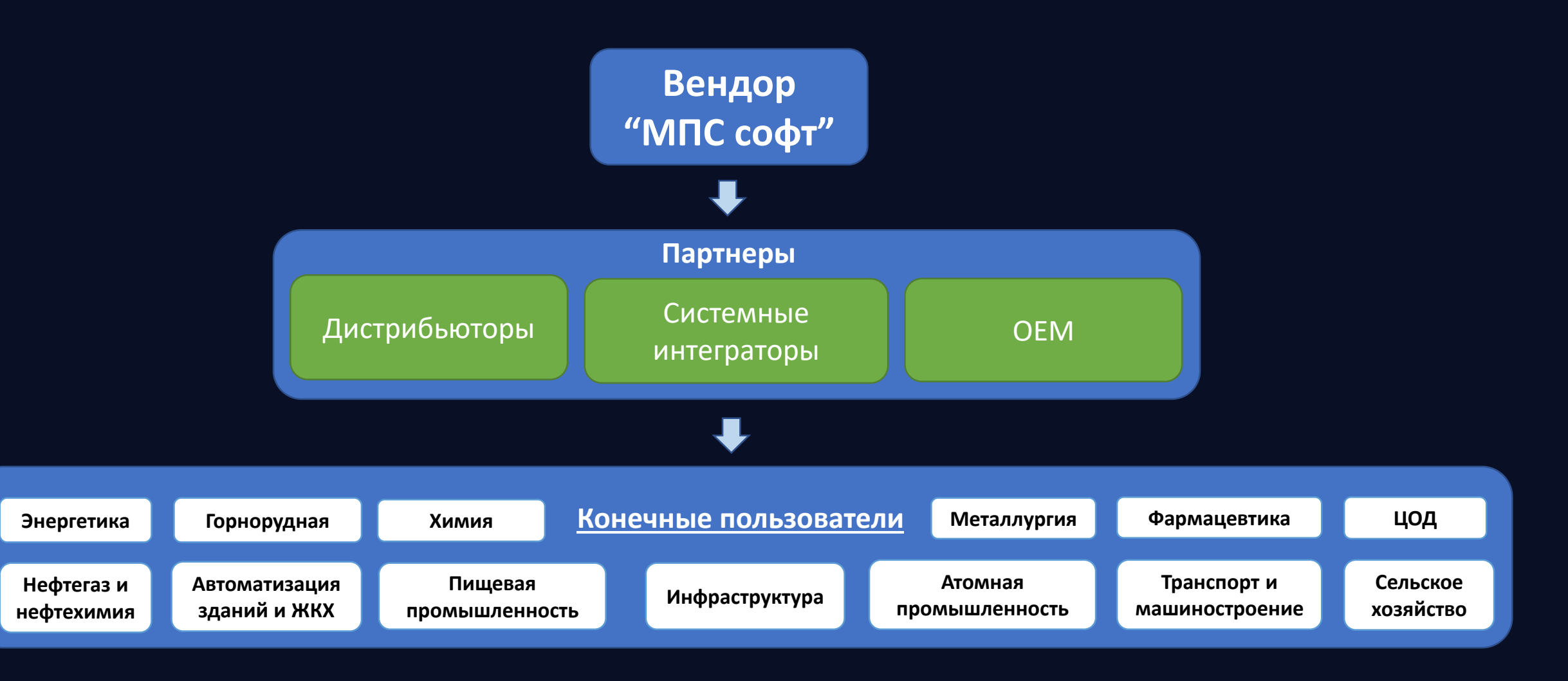

## АРХИТЕКТУРА

MasterSCADA 4D поддерживает большинство распространенных в промышленности операционных систем, таких как: Windows, Linux, QNX, Android, Эльбрус. При этом в рамках одного проекта можно использовать разнообразные аппаратные платформы, работающие под управлением разных операционных систем, а также разные среды передачи данных между узлами

для

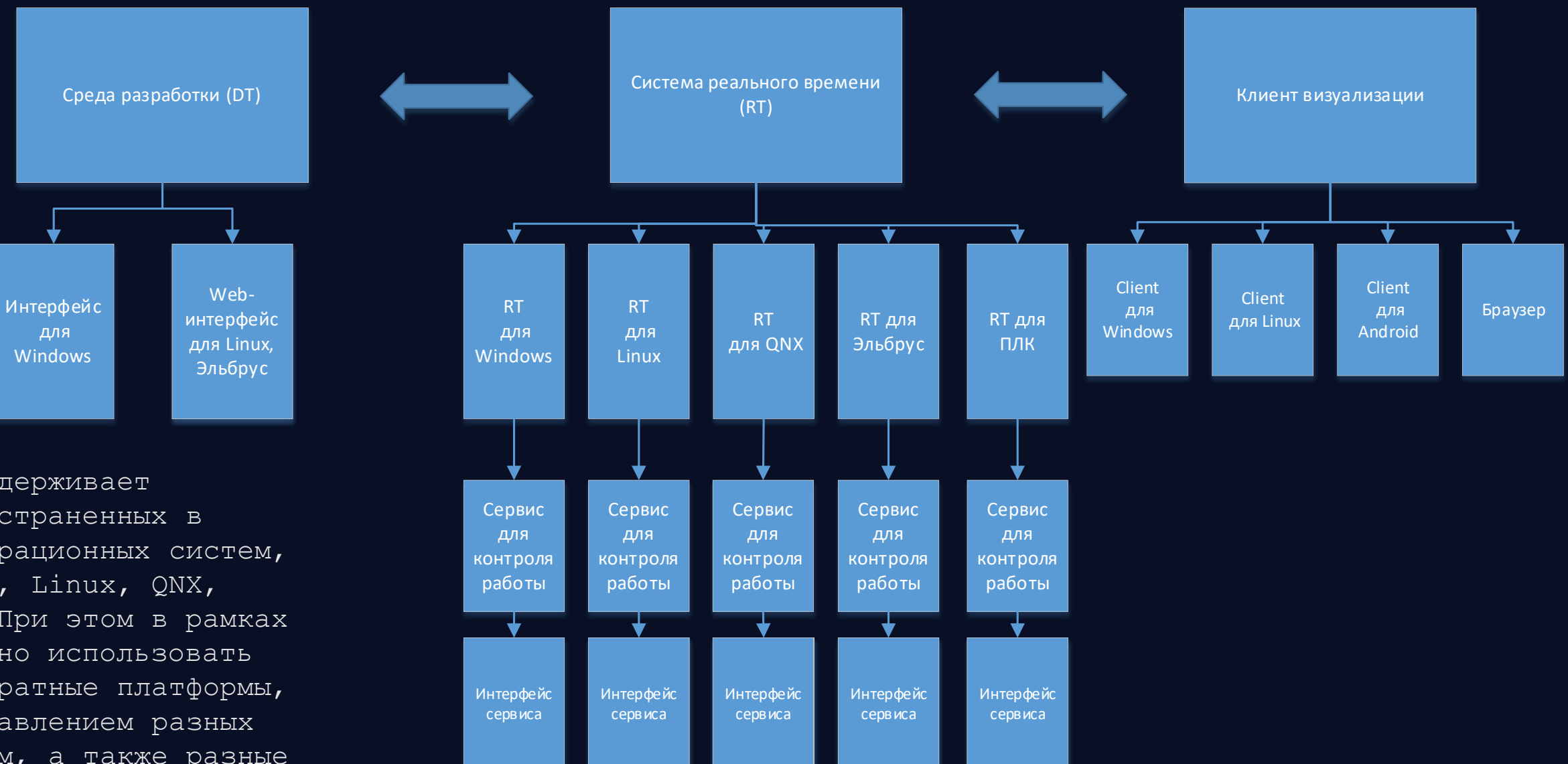

## КОММУНИКАЦИИ

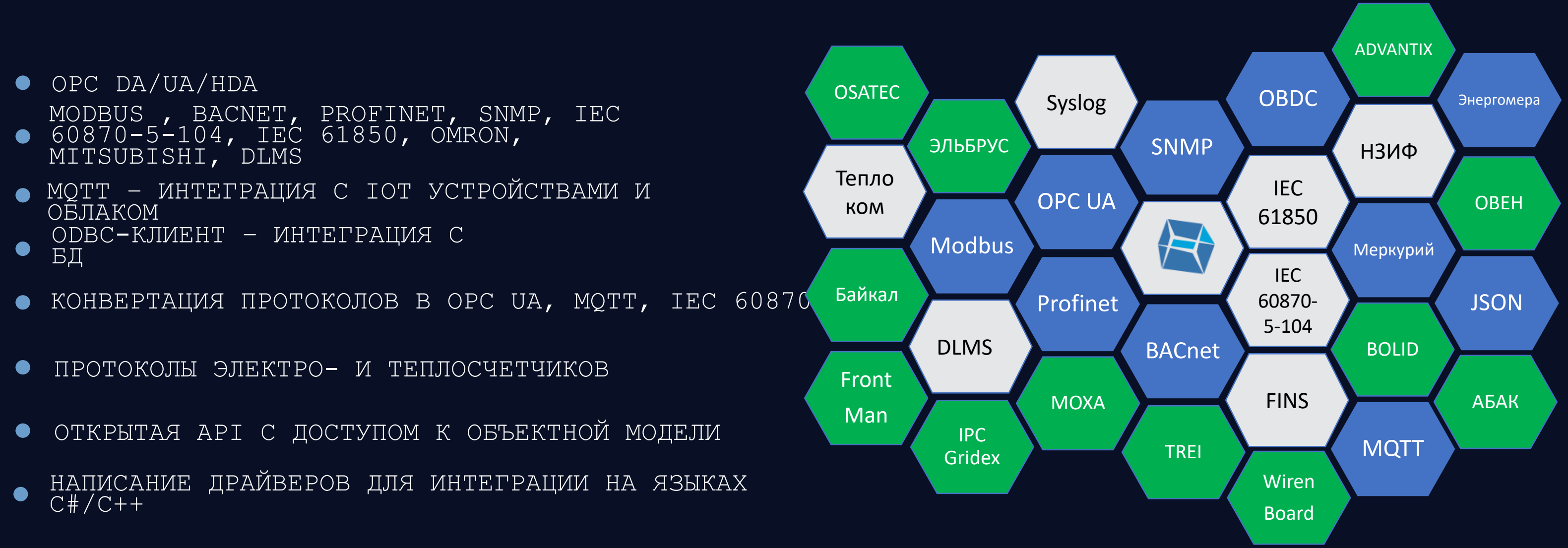

### АЛАРМЫ

- ПРЕДОТВРАЩЕНИЕ ВЫХОДА ИЗ СТРОЯ  $\bullet$ ОБОРУДОВАНИЯ
- ОТПРАВКА SMS, EMAIL, TELEGRAM О ВНЕШТАТНЫХ СИТУАЦИЯХ  $\bullet$
- ВЕДЕНИЕ ЖУРНАЛА ДЕЙСТВИЙ ПЕРСОНАЛА НА ОБЪЕКТЕ  $\bullet$
- УДОБНЫЕ МЕХАНИЗМЫ ФИЛЬТРАЦИИ И ПРЕДСТАВЛЕНИЯ $\bullet$

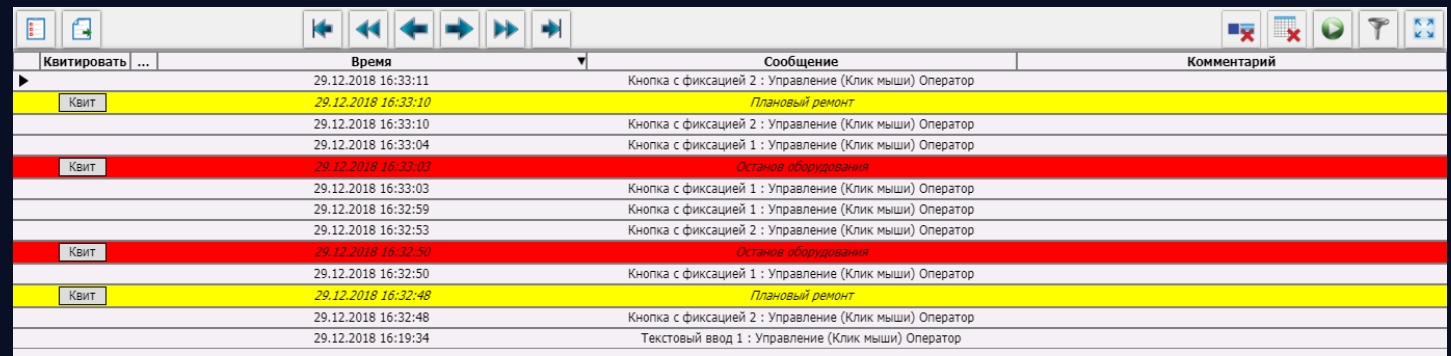

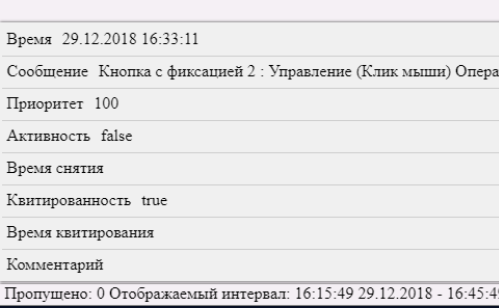

### **WASTERSCADA**

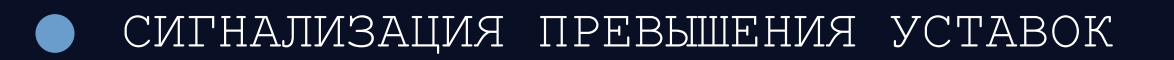

### Автозаводская, 12

### МИО ЦУ ПАО "МОЭК"

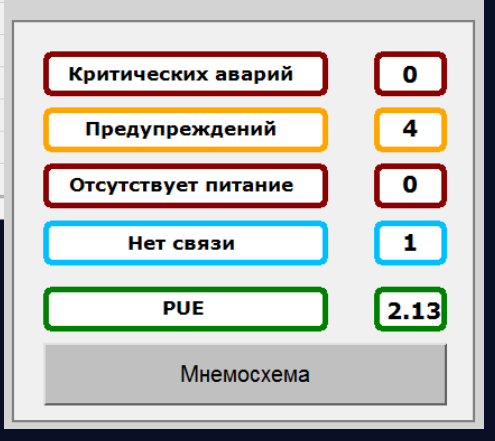

9 29 12 2018

# ТРЕНДЫ И ЖУРНАЛЫ

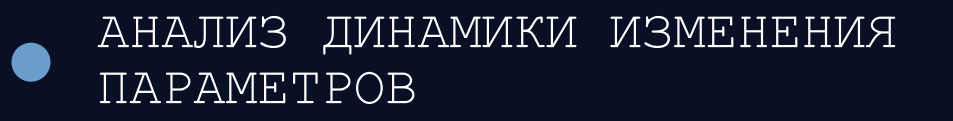

- НЕОГРАНИЧЕННОЕ КОЛИЧЕСТВО ПЕРЬЕВ НА  $\bullet$ ПОЛЕ
- ДОБАВЛЕНИЕ ПЕРЬЕВ В РЕАЛЬНОМ  $\bullet$ **BPEMEHM**
- ОБРАБОТКА И ФИЛЬТРАЦИЯ ТРЕВОГ И  $\bullet$ СОБЫТИЙ
- УВЕДОМЛЕНИЕ ПО E-MAIL, SMS,  $\bullet$ TELEGRAM

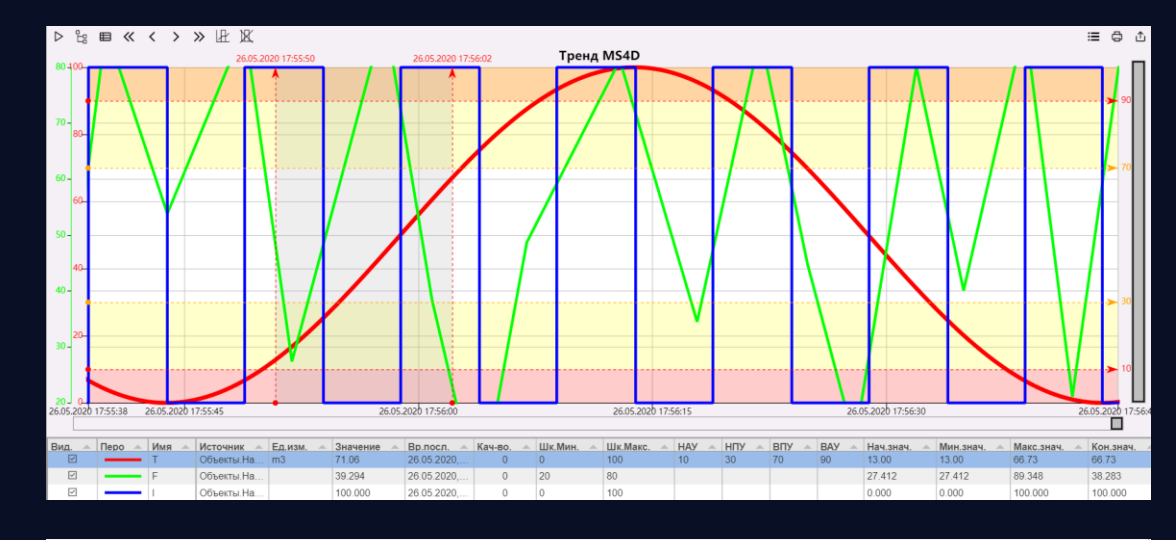

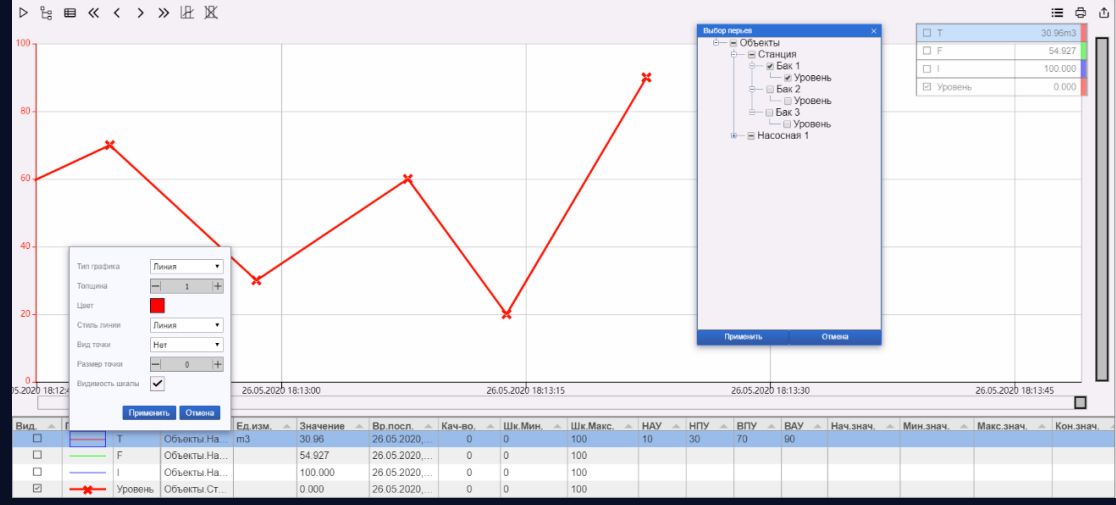

### **MasterSCADA**

### ОТЧЕТЫ

- ВСТРОЕННЫЙ МНОГОФУНКЦИОНАЛЬНЫЙ РЕДАКТОР  $\bullet$
- ПОЛУЧЕНИЕ ДАННЫХ ИЗ РАЗЛИЧНЫХ ИСТОЧНИКОВ ▲
- ГЕНЕРАЦИЯ ПО СОБЫТИЮ, КОМАНДЕ, РАСПИСАНИЮ  $\bullet$
- СОХРАНЕНИЕ И ПУБЛИКАЦИЯ В РАЗЛИЧНЫХ ФОРМАТАХ  $\bullet$
- ВСТРОЕННЫЕ РАСЧЕТЫ И ИНФОГРАФИКА

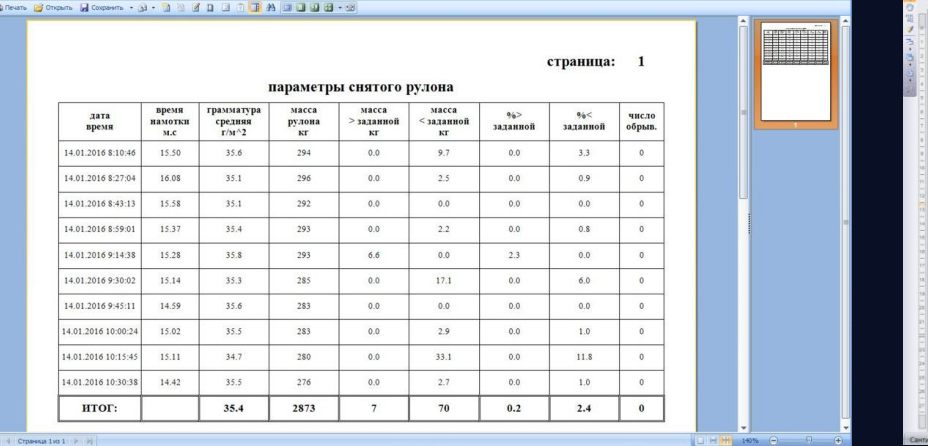

![](_page_7_Figure_7.jpeg)

### **WASTERSCADA**

# string Isdex;<br>if (imm1) Index =""; //y nepeono cverviesa upфpa 1 orcytosyer<br>else Index=i ToShing();

Взять пиперссылку<br>Срабатывает при получении Hyperlink для компо T Cacilcrea | 3 Cnoasps | 3 Дерево отчета |

### Потребление электроэнергии по месяцам

![](_page_7_Picture_134.jpeg)

![](_page_7_Figure_13.jpeg)

![](_page_7_Figure_14.jpeg)

# ЕДИНАЯ СРЕДА ПРОГРАММИРОВАНИЯ

- ОБЪЕКТНО-ОРИЕНТИРОВАННАЯ СРЕДА
- 100+ ВИДОВ ГОТОВЫХ КОМПОНЕНТОВ
- ТИРАЖИРОВАНИЕ, ТИПИЗАЦИЯ, НАСЛЕДОВАНИЕ  $\bullet$ 
	- ВСТРАИВАНИЕ ДАШБОРДОВ, ВИДЖЕТОВ, WEB-КОМПОНЕНТ

ПОДДЕРЖКА ПРОГРАМИИРОВАНИЯ НА МЭК 61131-3 + С#

![](_page_8_Picture_77.jpeg)

### **MasterSCADA**

![](_page_8_Figure_8.jpeg)

## МАСШТАБИРУЕМОСТЬ

![](_page_9_Picture_1.jpeg)

(STORE & FORWARD)

![](_page_9_Figure_3.jpeg)

## ГЕТЕРОГЕННОСТЬ

ВОЗМОЖНО ОПТИМАЛЬНО РАСПРЕДЕЛИТЬ ФУНКЦИОНАЛ ПО УРОВНЯМ СИСТЕМ - ЧАСТЬ ЗАДАЧ ВИЗУАЛИЗАЦИИ И АЛГОРИТМИЗАЦИИ ПЕРЕНЕСТИ В ПЛК, А АРХИВИРОВАНИЕ И ДОКУМЕНТИРОВАНИЕ В ОБЛАЧНЫЙ СЕРВИС

![](_page_10_Figure_3.jpeg)

![](_page_10_Figure_4.jpeg)

### **MasterSCADA**

ВСЕ УЗЛЫ СИСТЕМЫ ОБМЕНИВАЮТСЯ ИНФОРМАЦИЕЙ МЕЖДУ СОБОЙ ПО UDP ПРОТОКОЛУ MASTERLINK ИЛИ СТАНДАРТУ OPC UA, В РАМКАХ ЕДИНОГО ИНФОРМАЦИОННОГО ПРОСТРАНСТВА

# НАДЕЖНОСТЬ

- РЕЗЕРВИРОВАНИЕ СЕРВЕРОВ, АРМ И КАНАЛОВ СВЯЗИ
- СИНХРОНИЗАЦИЯ ТЕКУЩИХ И АРХИВНЫХ ДАННЫ
- 10.000 ЗАПИСЕЙ В СЕКУНДУ
- ХРАНЕНИЕ ИНФОРМАЦИИ О ПРОЕКТЕ В POSTGR
- ГИБКАЯ НАСТРОЙКА ОТКАЗОВ РАБОТА С СОСТОЯНИЯМИ И ПРИЗНАКАМИ

![](_page_11_Picture_41.jpeg)

### ТАБЛИЧНОЕ ПРЕДСТАВЛЕНИЕ ПРОЕКТА **MasterSCADA**

- ГРУППОВОЕ РЕДАКТИРОВАНИЕ ТЕГОВ  $\bullet$
- ИМПОРТ И ЭКСПОРТ ПРОЕКТА В CSV  $\bullet$
- УМНЫЙ ФИЛЬТР ПАРАМЕТРОВ С ДОСТУПОМ  $\bullet$ K **ПРОЕКТНОЙ СТРУКТУРЕ**

![](_page_12_Picture_4.jpeg)

![](_page_12_Picture_49.jpeg)

# ИНТЕГРАЦИЯ С ГИС

- ПОДДЕРЖКА OPEN STREET MAP И ЯНДЕКС.КАРТ
- ИСПОЛЬЗОВАНИЕ OFF-LINE КАРТ
- ВОЗМОЖНОСТЬ ВСТРАИВАНИЯ КАРТ КАК ЧАСТЬ  $\bullet$ МНЕМОСХЕМЫ
- РАСПОЛОЖЕНЕИЕ МАРКЕРОВ ОБЪЕКТОВ НА КАРТЕ И  $\blacksquare$ ИХ РАЗВЕРТЫВАНИЕ

![](_page_13_Picture_5.jpeg)

# ФУНКЦИИ ИБ

ИНТЕГРАЦИЯ С ACTIVE DIRECTORY  $\bullet$ 

- ШИРОКИЕ ВОЗМОЖНОСТИ НАСТРОЙКИ ПАРОЛЬНОЙ ПОЛИТИКИ
- КОНТРОЛЬ ЦЕЛОСТНОСТИ ПО И ПРОЕКТА (ППО)  $\bullet$
- СПЕЦИАЛИЗИРОВАННЫЙ ЖУРНАЛ ДЕЙСТВИЙ ПОЛЬЗОВАТЕЛЕЙ
- ОТПРАВКА ЛОГОВ ИБ НА SYSLOG-СЕРВЕР
- ЗАПРОС ПАРОЛЯ ПРИ ВЫХОДЕ ИЗ СИСТЕМЫ
- ГИБКАЯ СИСТЕМА РАЗГРАНИЧЕНИЯ ПРАВ ДОСТУПА

![](_page_14_Picture_8.jpeg)

![](_page_15_Picture_0.jpeg)

- РОССИЙСКОЕ ПО ДЛЯ АВТОМАТИЗАЦИИ И ДИСПЕТЧЕРИЗАЦИИ ЛЮБЫХ ПОДСИСТЕЙ  $\bullet$
- ОТКРЫТОСТЬ ДЛЯ ИНТЕГРАЦИИ СО СТОРОННИМИ СИСТЕМАМИ И ОБОРУДОВАНИЕМ
- РАБОТА НА РОССИЙСКИХ ОС И ПРОЦЕССОРАХ
- БЫСТРАЯ РАЗРАБОТКА И ВНЕДРЕНИЕ ТИРАЖИРУЕМЫХ РЕШЕНИЙ

![](_page_15_Figure_6.jpeg)

- ПОДДЕРЖКА МЭК 61131-3 (FBD, ST, LD, SFC)
- ПОДДЕРЖКА БОЛЬШОГО КОЛИЧЕСТВА УНИФИЦИРОВАННЫХ ДРАЙВЕРОВ ОБМЕНА
- БИБЛИОТЕКИ МОДУЛЕЙ ВВОДА-ВЫВОДА ПЛК
- ВОЗМОЖНОСТЬ РАЗВЕРТЫВАНИЯ WEB-СЕРВЕРА

![](_page_16_Figure_5.jpeg)

### **MasterSCADA**

# MASTER PLC

# ПОДДЕРЖИВАЕМЫЕ РІС

- WirenBoard 7  $\bullet$
- ABAK K2 (K3 coming soon)  $\bullet$
- Болид МЗ000-Т  $\bullet$
- TREI-5B-05 M501E и 903 и 915  $\bullet$
- KGAS OptiLogic L  $\bullet$
- Tornado IPC Gridex II  $\bullet$
- AntexGate (на базе Raspberry Pi)  $\bullet$
- ПЛК ИНЭУМ ЭЛЬБРУС  $\bullet$
- Fastwel MK 150  $\bullet$

![](_page_17_Picture_10.jpeg)

![](_page_17_Figure_11.jpeg)

![](_page_17_Picture_12.jpeg)

ЕДИНАЯ ПЛАТФОРМА ДЛЯ СБОРА, ОБРАБОТКИ И ПРЕДОСТАВЛЕНИЯ ДОСТУПА К ПРОМЫШЛЕННЫМ ДАННЫМ

ИНТЕГРАЦИЯ ДАННЫХ ОТ РАЗНОРОДНЫХ УСТРОЙСТВ И ПРИЛОЖЕНИЙ, НАЧИНАЯ ОТ ПОЛЕВОГО УРОВНЯ ДО  $\bullet$ КОРПОРАТИВНЫХ ИНФОРМАЦИОННЫХ СИСТЕМ

![](_page_18_Figure_3.jpeg)

# MASTER OPC

# КОММУНИКАЦИИ

- MODBUS
- OPC UA
- MITSUBISHI SLMP
- SNMP
- MQTT
- BACNET
- PROFINET
- МЭК 61850
- МЭК 60870-5-104
- OMRON FINS **M** FINS SERIAL

### **ПРОТОКОЛЫ**

### **ДРАЙВЕРЫ ОПРОСА ОБОРУДОВАНИЯ**

- СЧЕТЧИКИ ЭЛЕКТРОЭНЕРГИИ
	- **МЕРКУРИЙ**
	- ЭНЕРГОМЕРА
	- $\overline{\text{C9T-4TM}}$ ,  $\overline{\text{C}}$ ч-4ТМ
	- ТЕПЛОВЫЧИСЛИТЕЛИ
		- ТЕПЛОКОМ
		- ВЗЛЕТ, ЭСКО, ТЭМ, МКТС, …
	- СЧЕТЧИКИ-РЕГИСТРАТОРЫ ПУЛЬСАР
	- ПРИБОРЫ УЧЕТА ПО СТАНДАРТУ СПОДЭС (ГОСТ Р 58940- 2020)

# ПТК MasterOPC - InfoDiode

![](_page_20_Figure_1.jpeg)

# ПОДДЕРЖКА ОПРОСА

- MODBUS, PROFINET, SNMP, IEC 60870-5-104, IEC 61850, OMRON, MITSUBISHI, BACNET  $\bullet$
- OPC DA/UA/HDA  $\bullet$
- МОТТ ИНТЕГРАЦИЯ С ІОТ УСТРОЙСТВАМИ И ОБЛАЧНЫМИ СЕРВИСАМИ  $\bullet$  $ODBC-KJIMEHT - MHTETPAUMA C$ БД
- КОНВЕРТАЦИЯ ПРОТОКОЛОВ В ОРС UA, MQTT, IEC 60870-5-104
- ПРОТОКОЛЫ ЭЛЕКТРО- И ТЕПЛОСЧЕТЧИКОВ

![](_page_21_Picture_6.jpeg)

# MASTER BMS

- NO-CODE ПРОГРАММИРОВАНИЕ  $\bullet$
- SAAS-РЕШЕНИЕ  $\bullet$
- СНИЖЕНИЕ ТРУДОЕМКОСТИ РАЗРАБОТКИ  $\bullet$ ТИПОВЫХ ОБЪЕКТОВ
- ИНТЕГРАЦИЯ С MASTERSCADA  $\bullet$

### **Ky MasterSCADA**

![](_page_22_Picture_204.jpeg)

![](_page_22_Figure_9.jpeg)

![](_page_22_Figure_7.jpeg)

анилище

# MASTER CAD

![](_page_23_Figure_1.jpeg)

- АВТОМАТИЗИРОВАННАЯ ПОДГОТОВКА  $\bullet$ СПЕЦИФИКАЦИЙ ОБОРУДОВАНИЯ И ПО
- ИНТЕГРАЦИЯ С MASTERSCADA

![](_page_23_Figure_4.jpeg)

Сформировать про

![](_page_23_Picture_57.jpeg)

# MASTER BIM

ОТОБРАЖЕНИЕ СОСТОЯНИЯ И ПАРАМЕТРОВ ИНЖЕНЕРНОГО ОБОРУДОВАНИЯ НА АКТУАЛЬНОЙ 3-ХМЕРНОЙ МОДЕЛИ ОБЪЕКТА

![](_page_24_Picture_3.jpeg)

### **MasterSCADA**

![](_page_24_Picture_1.jpeg)

 $\bullet$ 

## ВНЕДРЕНИЯ

Помогаем добывать и транспортировать углеводороды

![](_page_25_Picture_3.jpeg)

Помогаем развитию перспективных программ

### **MasterSCADA**

Управляем энергоресурсами городов

Передаем и анализируем данные по остаткам

m

![](_page_25_Picture_8.jpeg)

Отслеживаем состояние предприятий

> Обеспечиваем непрерывность работы турбоагрегатов ТЭЦ

# РОССИЙСКИЙ ФЛОТ ГИДРОРАЗРЫВА

 $\Gamma$  КОМПЛЕКС ФЛОТА:  $\Gamma$ МОБИЛЬНЫХ НАСОСНЫХ УСТАНОВОК ДЛЯ ЗАКАЧКИ В СКВАЖИНЫ СПЕЦ ЖИДКОСТЕЙ СТАНЦИЙ УПРАВЛЕНИЯ И КОНТРОЛЯ СТАНЦИЙ УПРАВЛЕНИЯ I<br>ПОЛЕВОЙ ЛАБОРАТОРИИ

MasterSCADA 4D используется для управления процессом смешивания и закачки спец. жидкостей в скважины при помощи 6 насосных агрегатов.

КОМПЛЕКС ОБЕСПЕЧИВАЕТ ПОДАЧУ ДО 500 Т ПРОПАНТА ЗА ОПЕРАЦИЮ

Каждый насосный агрегат представляет из себя сложную систему с промышленным ПК и сервером MasterSCADA 4D обрабатывающим более 2500 параметров, далее информация сводится в диспетчерский центр, который выполнен в виде спец. машины с резервированными серверами обработки и хранения информацией более 20.000 тегов

AstraLinux с БД PostgreSQL, интегратор – ФГУП «Титан-Баррикады» (Волгоград)

![](_page_26_Picture_7.jpeg)

![](_page_26_Picture_8.jpeg)

### **WASTERSCADA** АСУ ТП НЕФТЕБАЗЫ ГАЗПРОМНЕФТЬ

- КОНТРОЛЬ ЗА ПРОЦЕССАМИ ПРИЕМА, ХРАНЕНИЯ И ОТПУСКА НЕФТЕПРОДУКТОВ
- СИСТЕМА ОБНАРУЖЕНИЯ ЗАГАЗОВАННОСТИ И  $\bullet$ ПДК
- ИНТЕГРАЦИЯ СИСТЕМЫ В ИНФОРМАЦИОННУЮ БАЗУ  $\bullet$ АСУП

Конечный пользователь – Газпромнефть терминал.

SCADA контролирует резервуарный парк, систему слива-налива авто и ЖД

Система состоит из резервированной пары серверов MasterSCADA 4D 10.000 тегов. Резервируемый PLC Siemens

Из SCADA данные поступают в вышестоящую гос. систему «Нефтеконтроль»

![](_page_27_Figure_8.jpeg)

# САР котлоагрегата ТЭЦ-6

- АВТОМАТИЗИРОВАННОЕ УПРАВЛЕНИЕ ОБОРУДОВАНИЕ В ПАРТИ КОТЛОАГРЕГАТА ВО ВСЕХ РЕЖИМАХ
- ТЕХНОЛОГИЧЕСКИЕ ЗАЩИТЫ
- ДИАГНОСТИКА ТЕХНОЛОГИЧЕСКОГО ОБОРУДОВАНИЯ
- ЭКСПОРТ ДАННЫХ В СИСТЕМУ ВЕРХНЕГО УРОВНЯ
- ДИСТАНЦИОННОЕ УПРАВЛЕНИЕ ИСПОЛНИТЕЛЬНЫМИ УСТРОЙСТВАМ
- Система состоит из инженерной станции и 2 равноправных АРМ

В качестве основной платформы АСУТП выбран PLC ТЕКОН МФК3000 и Wincon и ТРЭЙ

На инженерной станции также установлен АРМ инженера-наладчика систем регулирования PID-Expert

Число внешних тегов: 10.000 – первая очередь, более 30.000 – 3-я очередь

![](_page_28_Figure_10.jpeg)

![](_page_28_Picture_11.jpeg)

# АСУ МОСКОВСКОГО МЕТРОПОЛИТЕНА S-MasterSCADA

- УПРАВЛЕНИЕ СТАНЦИОННЫМ И ТОННЕЛЬНЫМ ОСВЕЩЕНИЕМ, ЗАМКАМИ ТОРЦЕВЫХ ДВЕРЕЙ
- ВЫДАЧА НА ПЕРЕГОНЫ И ОТКРЫТЫЕ УЧАСТКИ СВЕТОВЫХ СИГНАЛОВ ИНДИКАЦИИ
- ГРУППОВОЕ УПРАВЛЕНИЕ ПОДСВЕТКОЙ УКАЗАТЕЛЕЙ МЕТРО «М» И ВЕСТИБЮЛЯ СТАНЦИИ ПО ВРЕМЕНИ ВОСХОДА И ЗАХОДА СОЛНЦА
- ФОРМИРОВАНИЕ И ВЫДАЧА ДИАГНОСТИЧЕСКОЙ ИНФОРМАЦИИ О СОСТОЯНИИ ШКАФОВ УПРАВЛЕНИЯ СУРС
- ВЕДЕНИЕ ЖУРНАЛА ИНФОРМАЦИОННЫХ И АВАРИЙНЫХ СООБЩЕНИЙ

![](_page_29_Figure_6.jpeg)

![](_page_29_Picture_7.jpeg)

![](_page_29_Picture_8.jpeg)

# ГЛАВНЫЙ ХРАМ ВС РФ

### Окно смены оператора

Переход в подсистемы

Цвет плиток служит для индикации состояния элемента системы: Серый – нормальное состояние Красный – авария, в т.ч. потеря связи Сранжевый - предупреждение

### **MasterSCADA**

![](_page_30_Picture_1.jpeg)

### **Системы управления и диспетчеризации Храма**

![](_page_31_Picture_1.jpeg)

Мониторинг врат

Автоматизация

Управление

освещением

Управление

![](_page_31_Picture_3.jpeg)

![](_page_31_Picture_4.jpeg)

обогревом водостоков

Управление сигнальными огнями

> Управление теплыми полами и снеготаянием

# ГЛАВНЫЙ ХРАМ ВС РФ

Приточная вентустановка

![](_page_32_Picture_4.jpeg)

Приточно-вытяжная вентустановка

![](_page_32_Picture_6.jpeg)

Вытяжная вентустановка

![](_page_32_Picture_8.jpeg)

![](_page_32_Picture_9.jpeg)

![](_page_32_Picture_11.jpeg)

![](_page_32_Figure_1.jpeg)

![](_page_32_Picture_2.jpeg)

Автоматическое управление

![](_page_32_Picture_13.jpeg)

Ручное управление

![](_page_32_Picture_15.jpeg)

Отсутствие напряжение

![](_page_32_Picture_17.jpeg)

Авария

![](_page_32_Picture_19.jpeg)

![](_page_32_Picture_21.jpeg)

Пожар

![](_page_32_Picture_23.jpeg)

Потеря связи

# ГЛАВНЫЙ ХРАМ ВС РФ

![](_page_33_Figure_1.jpeg)

Мнемосхема приточно-вытяжной установки

### **MasterSCADA**

![](_page_33_Picture_6.jpeg)

![](_page_33_Picture_7.jpeg)

Окна управления вентустановками

# АСУЗ ЛЕРУА МЕРЛЕН

УПРАВЛЕНИЕ HVAC И ОСВЕЩЕНИЕМ

- СИСТЕМЫ ОБОГРЕВА ПАНДУСОВ, ЛИВНЕВЫХ ВОРОНОК
- МОНИТОРИНГ СОСТОЯНИЯ АВТ. ВЫКЛЮЧАТЕЛЕЙ ГРЩ
- МОНИТОРИНГ МИКРОКЛИМАТА В ПОМЕЩЕНИЯХ
- МОНИТОРИНГ ПОКАЗАТЕЛЕЙ ПДК CO2
- УЧЕТ ВОДЫ НА ВВОДЕ И НА ГРАНИЦЕ УЧАСТКА
- КОНТРОЛЬ КАЧЕСТВА ЭЛЕКТРОЭНЕРГИИ
	- УПРАВЛЕНИЕ ДГУ

![](_page_34_Picture_9.jpeg)

![](_page_34_Picture_10.jpeg)

![](_page_34_Picture_12.jpeg)

# НАМ ДОВЕРЯЮТ

АСУ ТП АГНКС АСУ Нефтебазой до том не производит до том не производит до том не только до том не только до том месторождения

АСУ технологических защит энергоблоков АЭС

![](_page_35_Picture_12.jpeg)

Диспетчеризация объектов Телемеханика объектов

![](_page_35_Picture_14.jpeg)

Диспетчерская электромеханической и энергетической служб

Московский метрополитен ТРАНСНЕФТЬ

![](_page_35_Picture_3.jpeg)

![](_page_35_Picture_4.jpeg)

АСУ ИТП и ЦТП

![](_page_35_Picture_20.jpeg)

газового хозяйства

### **Ky MasterSCADA**

![](_page_35_Picture_17.jpeg)

Мониторинг инженерной инфраструктуры

![](_page_35_Picture_6.jpeg)

![](_page_35_Picture_8.jpeg)

![](_page_35_Picture_10.jpeg)

СИКНС

ПИЧУГИН АЛЕКСЕЙ Руководитель отдела развития и продаж ООО «МПС софт» тел.: +7 (495) 255-09-69 e-mail: [pichuginav@masterscada.ru](mailto:podlesnyam@masterscada.ru) [www.masterscada.ru](http://www.masterscada.ru/)

![](_page_36_Picture_2.jpeg)

![](_page_36_Figure_3.jpeg)

# СПАСИБО ЗА ВНИМАНИЕ